$<<$  Protel 99SE

 $<<$ Protel 99SE

, tushu007.com

- 13 ISBN 9787115170811
- 10 ISBN 7115170819

出版时间:2008-1

页数:308

字数:482000

extended by PDF and the PDF

http://www.tushu007.com

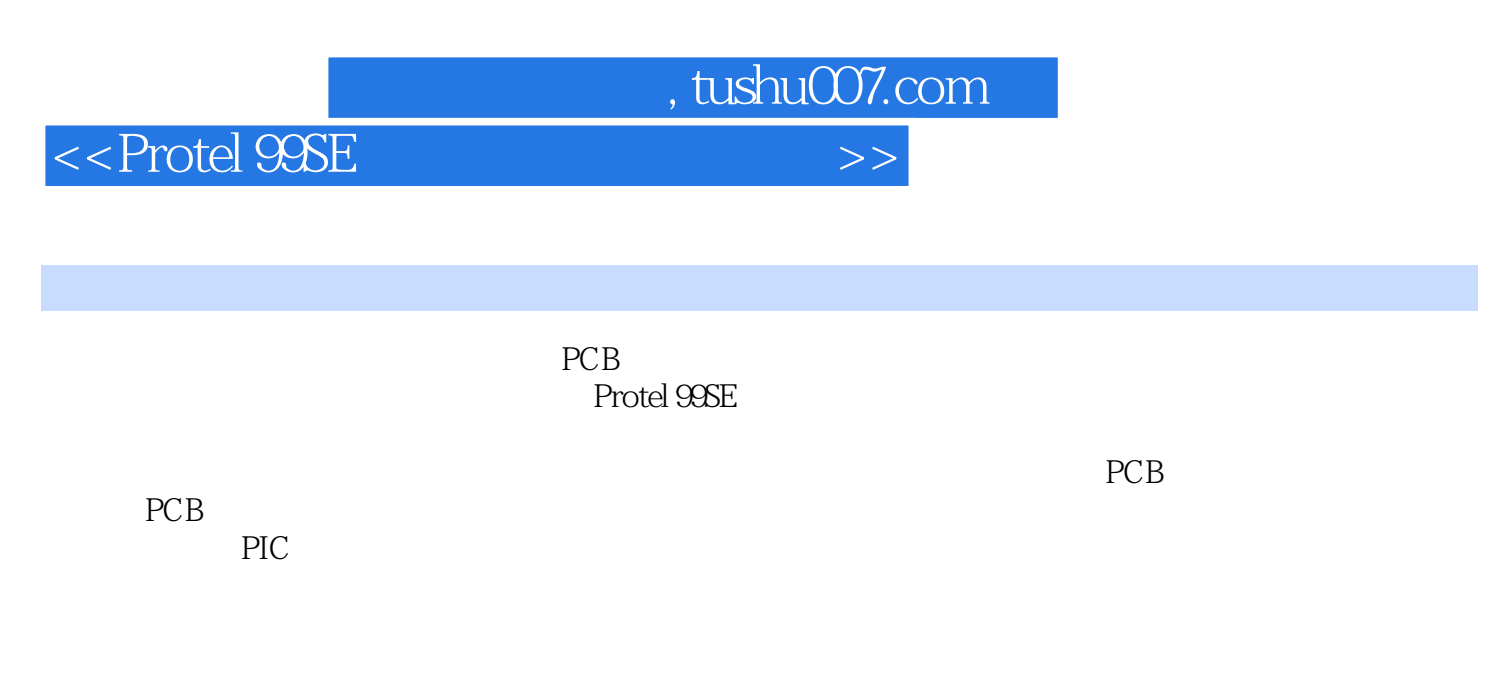

Protel 99SE

 $,$  tushu007.com

 $<<$  Protel 99SE  $>>$ 

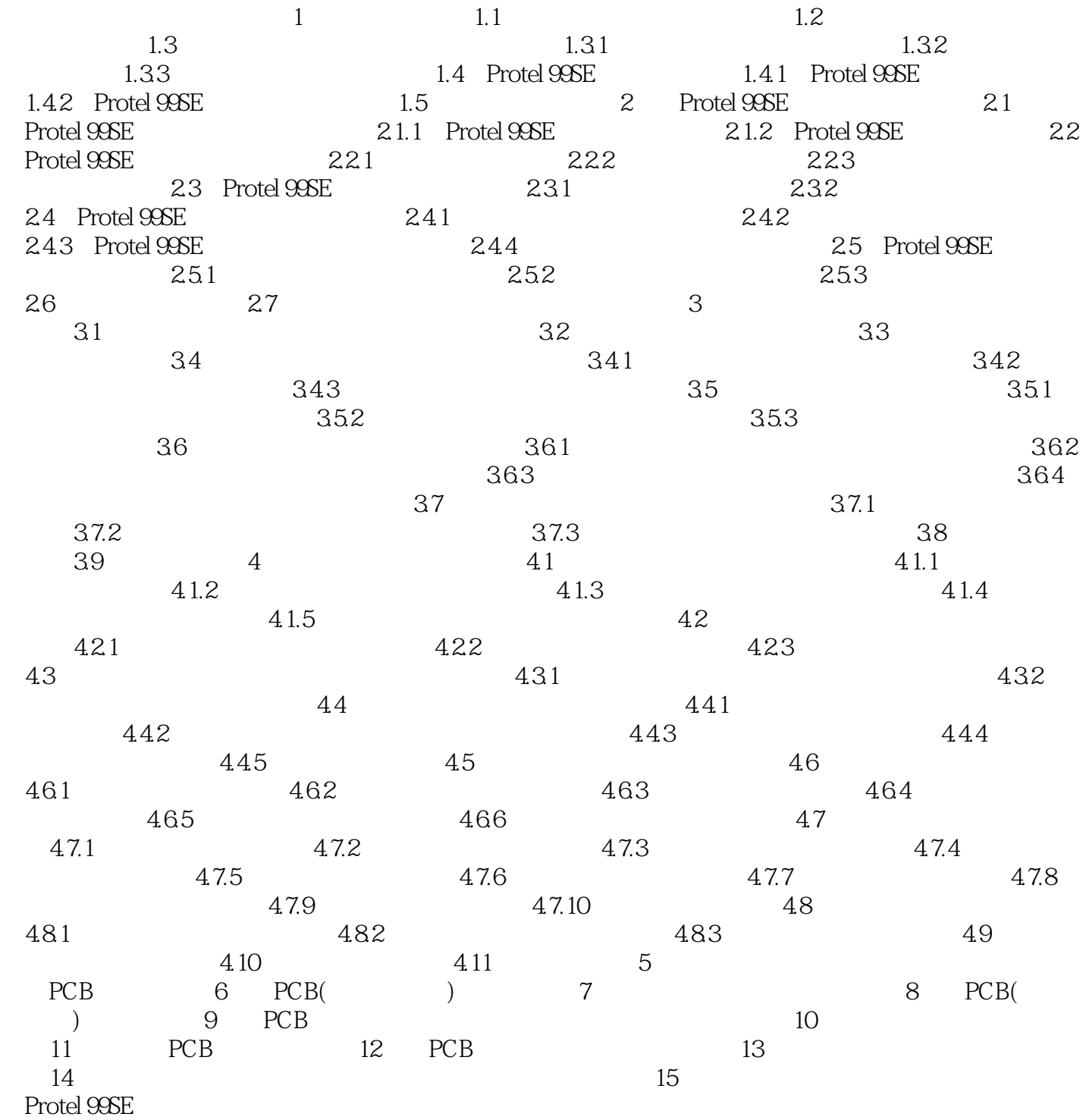

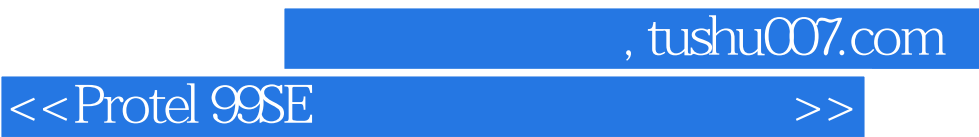

本站所提供下载的PDF图书仅提供预览和简介,请支持正版图书。

更多资源请访问:http://www.tushu007.com